## [2020-June-NewFreeOffer Braindump<br/>2go MS-101 Exam Dumps MS-101 214Q[198-210

2020/June New Braindump2go MS-101 Exam Dumps with PDF and VCE Free Updated Today! Following are some Real MS-101 Exam Questions! QUESTION 198You have two conditional access policies named Policy1 and Policy2. Policy1 has the following settings: Assignments: - Users and groups: User1 - Cloud apps or actions: Office 365 Exchange Online - Conditions: 0 conditions selectedAccess controls:- Grant: Grant access- Session: 0 controls selected- Enable policy: OnPolicy2 has the following settings: Assignments:- Users and groups: User1- Cloud apps or actions: Office 365 Exchange Online- Conditions: 0 conditions selected Access controls:- Grant: Block access- Session: 0 controls selected- Enable policy: On You need to ensure that User1 can access Microsoft Exchange Online only from devices that are marked as compliant. What should you do? A. Modify the Grant settings of Policy2.B. Disable Policy2.C. Modify the Conditions settings of Policy2.D. Modify the Grant settings of Policy1.Answer: CQUESTION 199You have a Microsoft 365 E5 subscription that uses an Azure Active Directory (Azure AD) tenant named contoso.com.You need to ensure that users can enroll devices in Microsoft Endpoint Manager without manually entering the address of Microsoft Endpoint Manager. Which two DNS records should you create? Each correct answer presents part of the solution. NOTE: Each correct selection is worth one point.A. a CNAME record for AutoDiscover.contoso.comB. a CNAME record for EnterpriseEnrollment.contoso.comC. a TXT record for EnterpriseRegistration.contoso.comD. an SRV record for \_SIP.\_TLS.contoso.comE. an SRV record for \_SIPfederationTLS.contoso.comF. a CNAME record for EnterpriseRegistration.contoso.comG. a TXT record for EnterpriseEnrollment.contoso.comAnswer: BFExplanation: https://docs.microsoft.com/en-us/mem/intune/enrollment/windows-enroll#simplify-windows-enrollment-without-azure-ad-premium QUESTION 200You have a Microsoft 365 subscription that contains 500 users. You have several hundred computers that run the 64-bit version of Windows 10 Enterprise and have the following configurations:- Two volumes that contain data- A CPU that has two cores-TPM disabled- 4 GB of RAMAll the computers are managed by using Microsoft Intune. You need to ensure that you can turn on Windows Defender Application Guard on the computers. What should you do first? A. Modify the edition of Windows 10. B. Create an additional volume.C. Replace the CPU and enable TPM.D. Replace the CPU and increase the RAM.Answer: D Explanation: The computers need 4 CPU cores and 8GB of RAM.

https://docs.microsoft.com/en-us/windows/security/threat-protection/windows-defender-application-guard/

reqs-wd-app-guardQUESTION 201You have a Microsoft 365 E5 subscription that uses Microsoft Defender Advanced Threat Protection (Microsoft Defender ATP). From Microsoft Defender ATP, you turn on the Allow or block file advanced feature. You need to block users from downloading a file named File1. exe. What should you use? A. a suppression rule B. an indicator C. a device configuration profile Answer: BExplanation:

https://docs.microsoft.com/en-us/windows/security/threat-protection/microsoft-defender-atp/respond-file-alerts#allow-or-block-file QUESTION 202You have a Microsoft 365 E5 subscription that uses Microsoft Defender Advanced Threat Protection (Microsoft Defender ATP). When users attempt to access the portal of a partner company, they receive the message shown in the following exhibit.

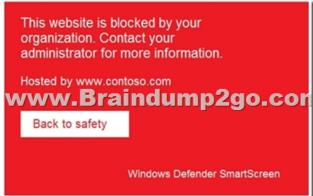

You need to enable user access to the partner company's portal. Which Microsoft Defender ATP setting should you modify? A. Custom detections B. Advanced hunting C. Alert notifications D. Indicators E. Alert suppression Answer: DExplanation: <a href="https://docs.microsoft.com/en-us/windows/security/threat-protection/microsoft-defender-atp/manage-indicators">https://docs.microsoft.com/en-us/windows/security/threat-protection/microsoft-defender-atp/manage-indicators</a>QUESTION 203You have a Microsoft 365 subscription that uses a default domain named contoso.com. You have two users named User1 and User2. From the Security & Compliance admin center, you add User1 to the eDiscovery Manager role group. From the Security & Compliance

admin center, User1 creates a case named Case1. You need to ensure that User1 can add User2 as a case member. The solution must use the principle of least privilege. To which role group should you add User2? A. eDiscovery ManagerB. eDiscovery Administrator Answer: AExplanation:

https://docs.microsoft.com/en-us/microsoft-365/compliance/add-or-remove-members-from-a-case-in-advanced-ediscovery?view=o3
65-worldwideQUESTION 204Your company has a Microsoft Azure Active Directory (Azure AD) tenant named contoso.com. You sign for Microsoft Store for Business. The tenant contains the users shown in the following table. Name | Microsoft Store for Business rol

| Name     | Microsoft Store for Business role |       |
|----------|-----------------------------------|-------|
| User1    | Purchaser                         | None  |
| User2    | Basic Purchaser =                 | None  |
| UJ6.3 11 |                                   | 4     |
| User4    | None                              | Cloud |
| User5    | None                              | None  |

Microsoft Store for Business has the following Shopping behavior settings:- Allow users to shop is set to On.- Make everyone a Basic Purchaser is set to Off. You need to identify which users can install apps from the Microsoft for Business private store. Which users should you identify? A. User1 and User2 only B. User1 only C. User1, User2, User3, and User4 only D. User3 and User4 only E. User1, User2, User3, User4, and User5 Answer: A Explanation: Allow users to shop controls the shopping experience in Microsoft Store for Education. When this setting is on, Purchasers and Basic Purchasers can purchase products and services from Microsoft Store for Education. https://docs.microsoft.com/en-us/microsoft-store/acquire-apps-microsoft-store-for-business QUESTION 205 You have a Microsoft 365 subscription that contains an Azure Active Directory (Azure AD) tenant named contoso.com. The tenant contains the users shown in the following table.

| Name  | Username              | Туре   |
|-------|-----------------------|--------|
| User1 | User1@contoso.com     | Member |
| User2 | User2@sub.contoso.com | Member |
| User3 | User 3@adatum.com     | Member |
| User4 | User4@outlook.com     | Guest  |
| User5 | User5@gmail.com       | Guest  |

You create and assign a data loss prevention (DLP) policy named Policy1. Policy1 is configured to prevent documents that contain Personally Identifiable Information (PII) from being emailed to users outside your organization. To which users can User1 send documents that contain PII?A. User2 onlyB. User2 and User3 onlyC. User2, User3, and User4 onlyD. User2, User3, User4, and User5Answer: BExplanation:Guest accounts are considered "outside your organization". Users who have non-guest accounts in a host organization's Active Directory or Azure Active Directory tenant are considered as people inside the organization. <a href="https://docs.microsoft.com/en-us/microsoft-365/compliance/data-loss-prevention-policies?view=o365-worldwideQUESTION 206">https://docs.microsoft.com/en-us/microsoft-365/compliance/data-loss-prevention-policies?view=o365-worldwideQUESTION 206</a> You have a Microsoft 365 subscription that uses Security & Compliance retention policies. You implement a preservation lock on a retention policy that is assigned to all executive users. Which two actions can you perform on the retention policy? Each correct answer presents a complete solution.NOTE: Each correct selection is worth one point? A. Add locations to the policyB. Reduce the duration of policyC. Remove locations from the policyD. Extend the duration of the policyE. Disable the policyAnswer: ADQUESTION 207You have a Microsoft 365 subscription. Your company has a customer ID associated to each customer. The customer IDs contain 10 numbers followed by 10 characters. The following is a sample customer ID: 12-456-7890-abc-de-fghij. You plan to create a data loss prevention (DLP) policy that will detect messages containing customer IDs. What should you create to ensure that the DLP policy can detect the customer IDs? A. a sensitive information typeB. a sensitivity labelC. a supervision policyD. a retention labelAnswer: AExplanation:

https://docs.microsoft.com/en-us/microsoft-365/compliance/custom-sensitive-info-types?view=o365-worldwideQUESTION 208
You have a Microsoft 365 subscription that contains a user named User1. You need to ensure that User1 can search the Microsoft
365 audit logs from the Security & Compliance admin center. Which role should you assign to User1? A. View-Only Audit Logs in
the Security & Compliance admin centerB. View-Only Audit Logs in the Exchange admin centerC. Security reader in the Azure
Active Directory admin centerD. Security Reader in the Security & Compliance admin centerAnswer: BExplanation:
<a href="https://docs.microsoft.com/en-us/microsoft-365/compliance/search-the-audit-log-in-security-and-compliance?view=o365-worldwide">https://docs.microsoft.com/en-us/microsoft-365/compliance/search-the-audit-log-in-security-and-compliance?view=o365-worldwide</a>
QUESTION 209From the Security & Compliance admin center, you create a content export as shown in the exhibit. (Click the
Exhibit tab.)

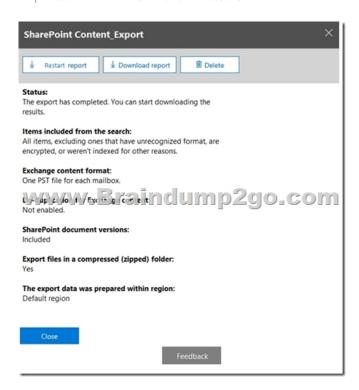

What will be excluded from the export? A. a 10-MB XLSX fileB. a 5-MB MP3 fileC. a 5-KB RTF fileD. an 80-MB PPTX fileAnswer: BExplanation: Unrecognized file formats are excluded from the search. Certain types of files, such as Bitmap or MP3 files, don't contain content that can be indexed. As a result, the search indexing servers in Exchange and SharePoint don't perform full-text indexing on these types of files. These types of files are considered to be unsupported file types. <a href="https://docs.microsoft.com/en-us/microsoft-365/compliance/partially-indexed-items-in-content-search?view=o365-worldwide">https://docs.microsoft.com/en-us/microsoft-365/compliance/partially-indexed-items-in-content-search?view=o365-worldwide</a> <a href="https://docs.microsoft.com/en-us/office365/securitycompliance/export-a-content-search-report">https://docs.microsoft.com/en-us/office365/securitycompliance/export-a-content-search-report</a> QUESTION 210Hotspot Question You have a Microsoft 365 subscription. You create a Microsoft Cloud App Security policy named Risk1 based on the Logon from a risky IP address template as shown in the following exhibit.

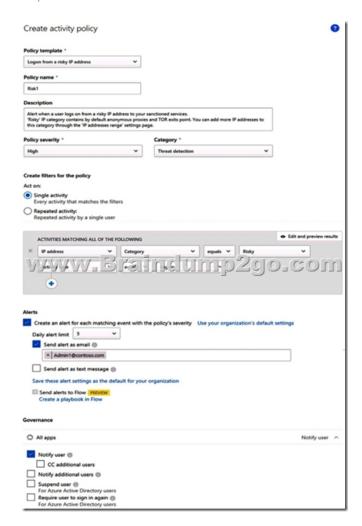

You have two users named User1 and User2. Each user signs in to Microsoft SharePoint Online from a risky IP address 10 times within 24 hours. Use the drop-down menus to select the answer choice that completes each statement based on the information presented in the graphic. NOTE: Each correct selection is worth one point. **Answer Area** 

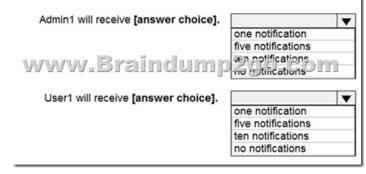

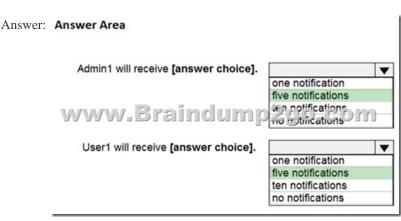

Resources From: 1.2020 Latest Braindump2go MS-101 Exam Dumps (PDF & VCE) Free Share:

https://www.braindump2go.com/ms-101.html2.2020 Latest Braindump2go MS-101 PDF and MS-101 VCE Dumps Free Share: https://drive.google.com/drive/folders/1m-96pP9fQBoabSUPQU1evkZ8Q5OMbu2t?usp=sharing3.2020 Free Braindump2go

MS-101 PDF Download:https://www.braindump2go.com/free-online-pdf/MS-101-Dumps(106-116).pdf

https://www.braindump2go.com/free-online-pdf/MS-101-PDF(117-128).pdf

https://www.braindump2go.com/free-online-pdf/MS-101-PDF-Dumps(209-214).pdf

https://www.braindump2go.com/free-online-pdf/MS-101-VCE(198-208).pdf

 $https://www.braindump2go.com/free-online-pdf/MS-101-VCE-Dumps(129-139).pdfFree\ Resources\ from\ Braindump2go, Wenger (129-139).pdfFree\ Resources\ from\ Braindump2go, Wenger (129-139).pdfFree\ Resources\ from\ Braindump$ 

Devoted to Helping You 100% Pass All Exams!